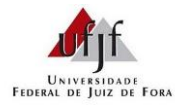

Prof. Lupércio F. Bessegato

## **Lista nº 6 – Modelo Semiparamétrico de Sobrevivência – Análise de Banco de Dados**

1. Na Lista nº 5, foi ajustado um modelo explicativo para sobrevivência em Aids contendo as variáveis sexo, idade, tratamento e tipo de acompanhamento, utilizando regressão paramétrica (banco de dados ipec.csv). Faça agora uma análise desses dados utilizando o modelo de Cox, considerando três modelos explicativos aninhados.

```
Modelo I: idade + sexo
Modelo II: idade + sexo + acompan
Modelo III: idade + sexo + acompan + tratam
```
- a. Faça gráficos de Kaplan-Meier estratificados por cada covariável categórica para verificar o pressuposto do modelo de Cox.
- b. Ajuste cada modelo acima utilizando o modelo de riscos proporcionais de Cox, tomando cuidado de interpretar os parâmetros de cada modelo.
- c. Compare os modelos usando o teste da razão de verossimilhanças e o gráfico de índices de prognósticos.
- d. Qual o poder explicativo do modelo escolhido? Calcule a razão entre o *R* 2 do modelo escolhido e o *R* <sup>2</sup> máximo.

No ajuste do modelo de Cox aos dados de sobrevivência em questão, verifica-se que a variável tratamento não parece atender ao pressuposto do modelo de Cox. Faça a análise de resíduos do modelo finale procure confirmar esse achado calculando os resíduos de Schoenfeld.

- e. Obtenha os resíduos de Schoenfeld para verificar a proporcionalidade dos riscos em cada variável do modelo final.
- f. Calcule a correlação linear do tempo com cada variável e o ajuste e o ajuste global do modelo (proporcionalidade).
- g. Faça o gráfico do resíduo de Schoenfeld de cada variável.
- h. Se alguma variável foi considerada não proporcional (tempo dependente), verifique se ela é realmente importante ou se não é devido a presença de pontos aberrantes.
- i. Faça também o gráfico dos resíduos escore. Há indicação de observações mal ajustadas pelo modelo?